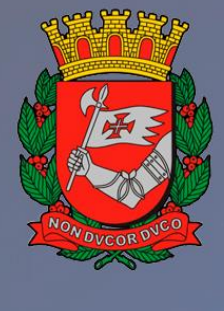

航运

# **CIDADE DE SÃO PAULO GESTÃO**

# **Treinamento – Painel de Negócios**

Aprenda a preencher os formulários estruturados dos processos de parceria no SEI

- **1. Apresentação**
- **2. O que muda na instrução do processo**
- **3. Tipos de Eventos**
- **4. Formulários**
- **5. Principais dúvidas 6. Encerramento**

 $\overline{\blacksquare}$ 

**Treinamento – Painel de Negócios**

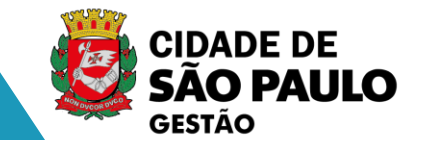

# **Apresentação**

Com a modernização do Diário Oficial Cidade de São Paulo, as publicações de atos oficiais passaram a ser feitas diretamente do Sistema Eletrônico de Informações (SEI), tornando este processo mais prático e rápido, além de garantir a transparência e credibilidade das informações produzidas.

Os registros de eventos de negócio público também serão produzidos a partir do SEI. Por isso, ARQUIP desenvolveu a ferramenta de Registro de Negócio, que possibilitará a transparência das informações sobre modalidades de Parcerias com o Terceiro Setor, transpondo seus registros para a aba "Painel de Negócios" no site oficial, além de viabilizar a estruturação de dados e informações para sua publicação no Diário Oficial.

A partir dessa oportunidade, COPATS, junto com ARQUIP, elaborou formulários estruturados para todos os documentos dos processos de Parcerias com o Terceiro Setor. Os formulários vão ajudar na padronização dos documentos e facilitar a publicação e o acompanhamento dos atos administrativos, facilitando a agenda de transparência ativa e gestão dos instrumentos contratuais.

**O que muda na instrução dos processos**

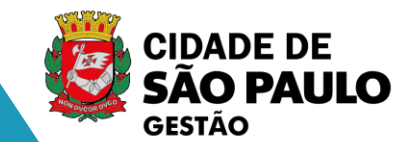

- Todos os documentos gerados por meio dos formulários são documentos internos do SEI;
- Os documentos podem ser indexados e é possível fazer buscas e consultas em seu conteúdo;
- A publicação dos documentos no Portal de Negócios Públicos e no Diário Oficial passa ser simplificada;
- Cada Secretaria necessita avaliar se haverá mudança no fluxo de publicação;
- Exclusão da categoria "Outros" na lista de documentos do Portal de Negócios Públicos.

## **O que muda O que não muda**

- A autoridade responsável pela assinatura dos documentos;
- Os tipos de documentos existentes atualmente;
- As obrigações de publicação dos documentos;
- O fluxo interno das Secretarias

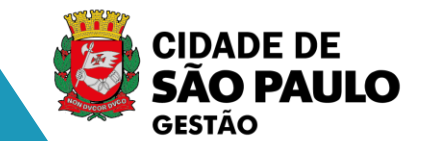

#### Celebração de Parcerias com OSCs (Lei 13.019/14 e Decreto Municipal 57.575/16) - Termo de Colaboração

Despacho Autorizatório - Termo de Colaboração Aviso - Edital de Chamamento Público - Termo de Colaboração Dispensa de Chamamento Público - Termo de Colaboração Inexigibilidade de Chamamento Público - Termo de Colaboração Ato de Nomeação da Comissão Especial de Seleção - Termo de Colaboração Esclarecimento / Dúvidas do Edital - Termo de Colaboração Decisão ao Pedido de Impugnação - Termo de Colaboração Publicação de Retificação - Termo de Colaboração Ata da Comissão Especial de Seleção - Termo de Colaboração Adiamento - Termo de Colaboração Revogação - Termo de Colaboração Suspensão - Termo de Colaboração Cancelamento - Termo de Colaboração Julgamento - Termo de Colaboração Resultado como Deserto - Termo de Colaboração Resultado como Fracassado - Termo de Colaboração Resultado como Prejudicado - Termo de Colaboração Decisão ao Recurso - Termo de Colaboração Homologação - Termo de Colaboração Extrato de Contratação - Termo de Colaboração Extrato de Aditamento - Termo de Colaboração Convocação da Entidade Selecionada - Termo de Colaboração Notificações ao Contrato - Termo de Colaboração Rescisão - Termo de Colaboração Nomeação / Retificação de Comissão de Avaliação da Parceria - Termo de Colaboração Extrato de Reajustes Contratual - Termo de Colaboração Penalidade - Termo de Colaboração Nomeação / Retificação de Gestor ou Comissão Gestora da Parceria - Termo de Colaboração

#### Celebração de Parcerias com OSCs (Lei 13.019/14 e Decreto Municipal 57.575/16) - Termo de Fomento

Despacho Autorizatório - Termo de Fomento Aviso - Edital de Chamamento Público - Termo de Fomento Dispensa de Chamamento Público - Termo de Fomento Inexigibilidade de Chamamento Público - Termo de Fomento Ato de Nomeação da Comissão Especial de Seleção - Termo de Fomento Esclarecimento / Dúvidas do Edital - Termo de Fomento Decisão ao Pedido de Impugnação - Termo de Fomento Publicação de Retificação - Termo de Fomento Ata da Comissão Especial de Seleção - Termo de Fomento Adiamento - Termo de Fomento Revogação - Termo de Fomento Suspensão - Termo de Fomento Cancelamento - Termo de Fomento Julgamento - Termo de Fomento Resultado como Deserto - Termo de Fomento Resultado como Fracassado - Termo de Fomento Resultado como Prejudicado - Termo de Fomento Decisão ao Recurso - Termo de Fomento Homologação - Termo de Fomento Extrato de Contratação - Termo de Fomento Extrato de Aditamento - Termo de Fomento Convocação da Entidade Selecionada - Termo de Fomento Notificações ao Contrato - Termo de Fomento Rescisão - Termo de Fomento Nomeação / Retificação de Comissão de Avaliação da Parceria - Termo de Fomento Extrato de Reajustes Contratual - Termo de Fomento Penalidade - Termo de Fomento Nomeação / Retificação de Gestor ou Comissão Gestora da Parceria - Termo de Fomento

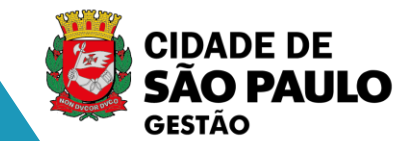

### Celebração de Parcerias com OSCs (Lei 13.019/14 e Decreto Municipal 57.575/16) - Acordo de Cooperação

Despacho Autorizatório - Acordo de Cooperação Aviso - Edital de Chamamento Público - Acordo de Cooperação Dispensa de Chamamento Público - Acordo de Cooperação Inexigibilidade Chamamento Público- Acordo de Cooperação Ato de Nomeação da Comissão Especial de Seleção - Acordo de Cooperação Esclarecimento/Dúvidas do Edital - Acordo de Cooperação Decisão ao Pedido de Impugnação - Acordo de Cooperação Publicação de Retificação/ alteração - Acordo de Cooperação Ata da Comissão Especial de Seleção -Acordo de Cooperação Adiamento - Acordo de Cooperação Clique para adicionar texto Revogação - Acordo de Cooperação Suspensão - Acordo de Cooperação Cancelamento - Acordo de Cooperação Julgamento - Acordo de Cooperação Resultado como Deserto - Acordo de Cooperação Resultado como Fracassado - Acordo de Cooperação Resultado como Prejudicado - Acordo de Cooperação Decisão ao Recurso - Acordo de Cooperação Homologação - Acordo de Cooperação Extrato de Contratação - Acordo de Cooperação Extrato de Aditamento - Acordo de Cooperação Convocação da Entidade selecionada - Acordo de Cooperação Notificações ao Contratado - Acordo de Cooperação Rescisão - Acordo de Cooperação Nomeação/ retificação de Comissão de avaliação da parceria - Acordo de Cooperação Penalidade - Acordo de Cooperação Nomeacão/retificação de Gestor ou Comissão Gestora da Parceria - Acordo de Cooperação

### Celebração de Parcerias com OS (Lei 14.132/06 e Decreto Municipal 52.858/11) - Contrato de Gestão

Despacho Autorizatório - OS Aviso - Edital de Chamamento Público - OS Dispensa de Chamamento Público - OS Inexigibilidade de Chamamento Público - OS Ato de Nomeação da Comissão Especial de Seleção - OS Esclarecimento / Dúvidas do Edital - OS Decisão ao Pedido de Impugnação - OS Publicação de Retificação - OS Ata da Comissão Especial de Seleção - OS Suspensão - OS Cancelamento - OS Julgamento - OS Resultado como Deserto - OS Resultado como Fracassado - OS Resultado como Prejudicado - OS Decisão ao Recurso - OS Homologação - OS Extrato de Contratação - OS Extrato de Aditamento - OS Convocação da Entidade selecionada - OS Notificações ao Contratado - OS Rescisão - OS Nomeação/ retificação de Comissão de avaliação da parceria - OS Extrato de Reajuste Contratual - OS Penalidade - Contarto de Gestão

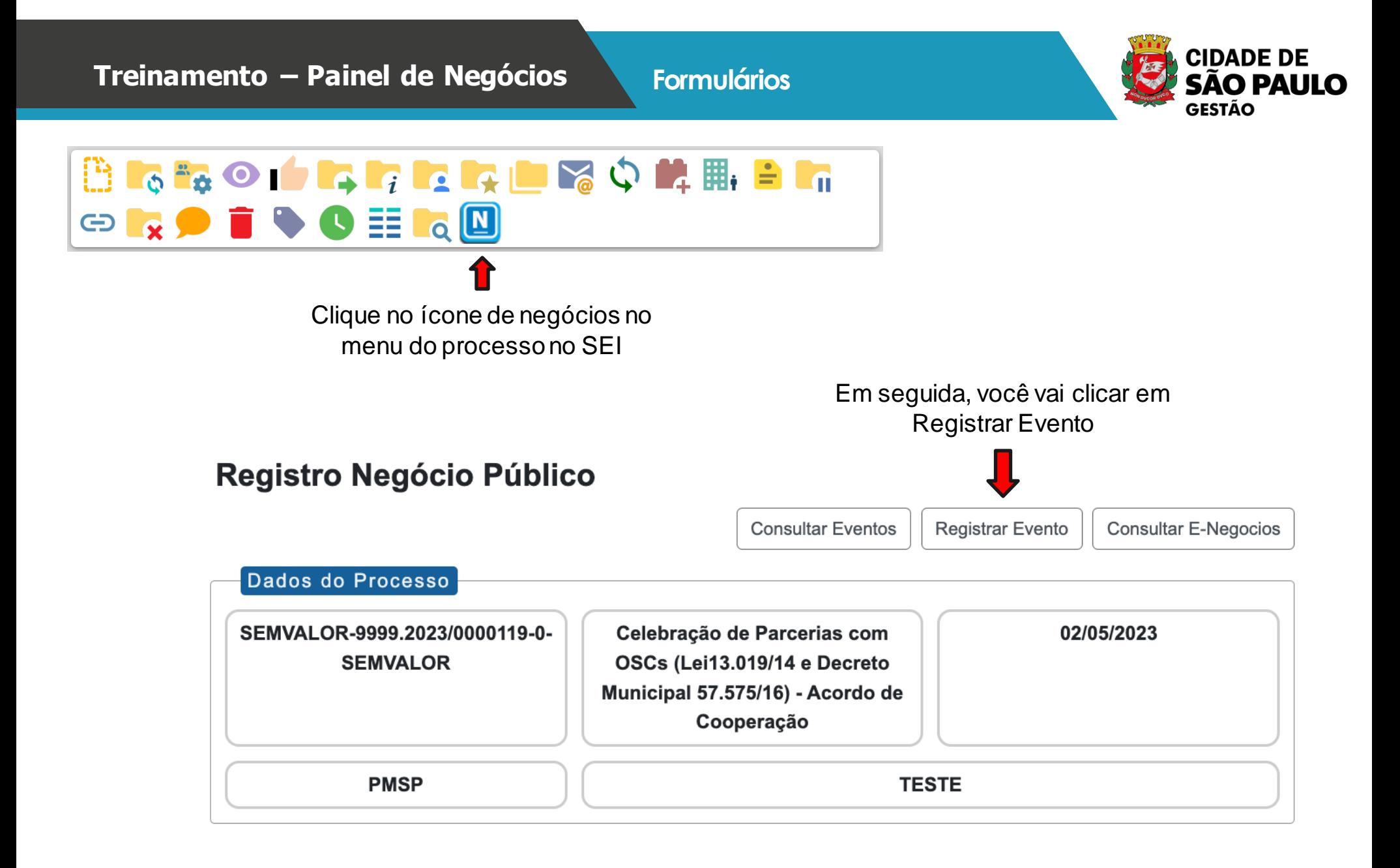

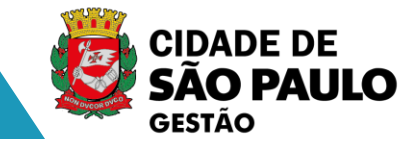

## **Na lista de eventos disponíveis, você vai selecionar o documento que deseja produzir.**

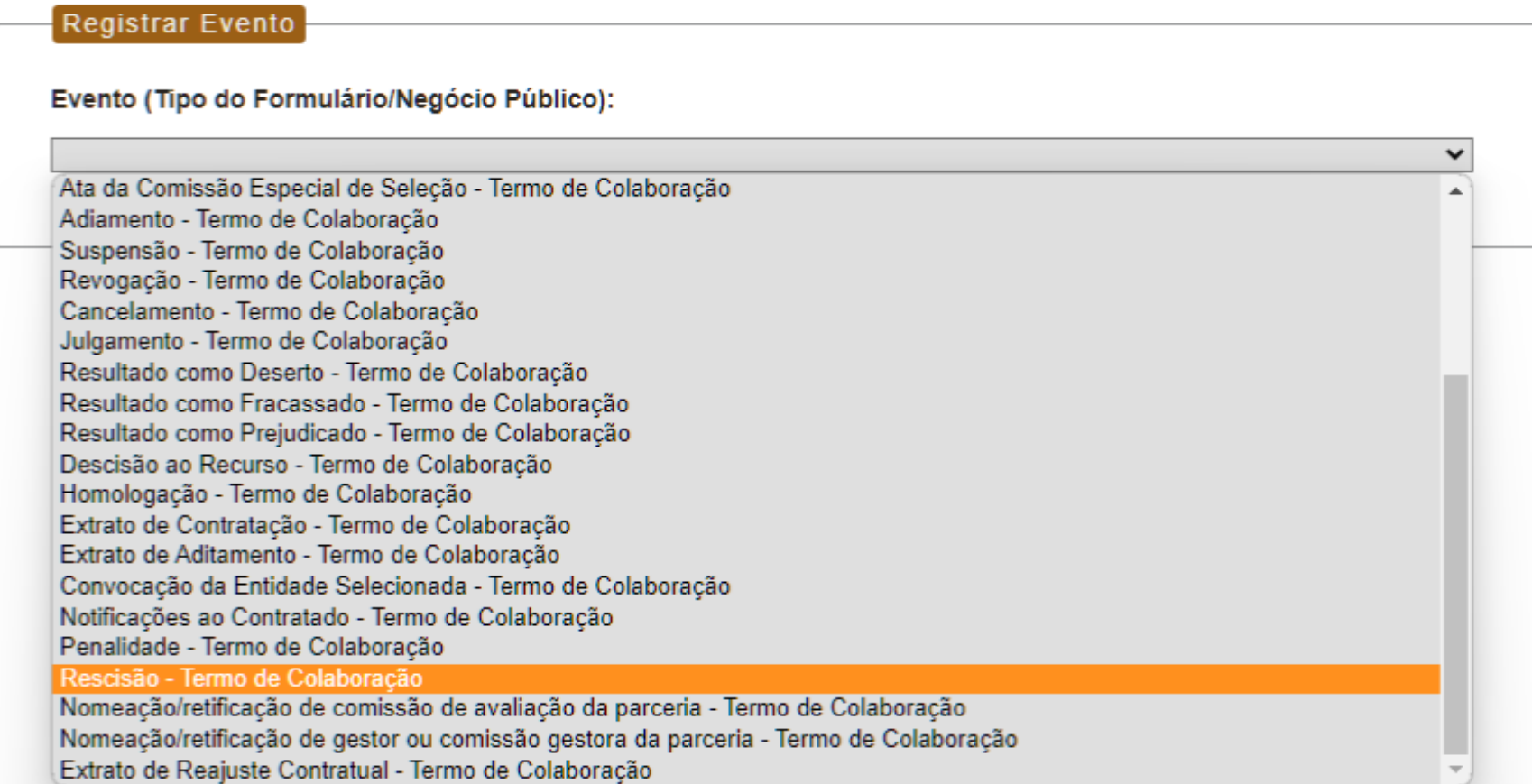

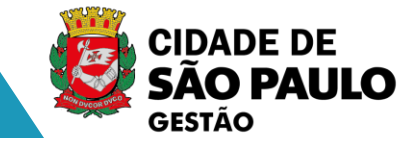

**No início de cada formulário, existe um texto de orientações explicando como preencher cada um dos campos do formulário. Fique atento para preencher o formulário corretamente.**

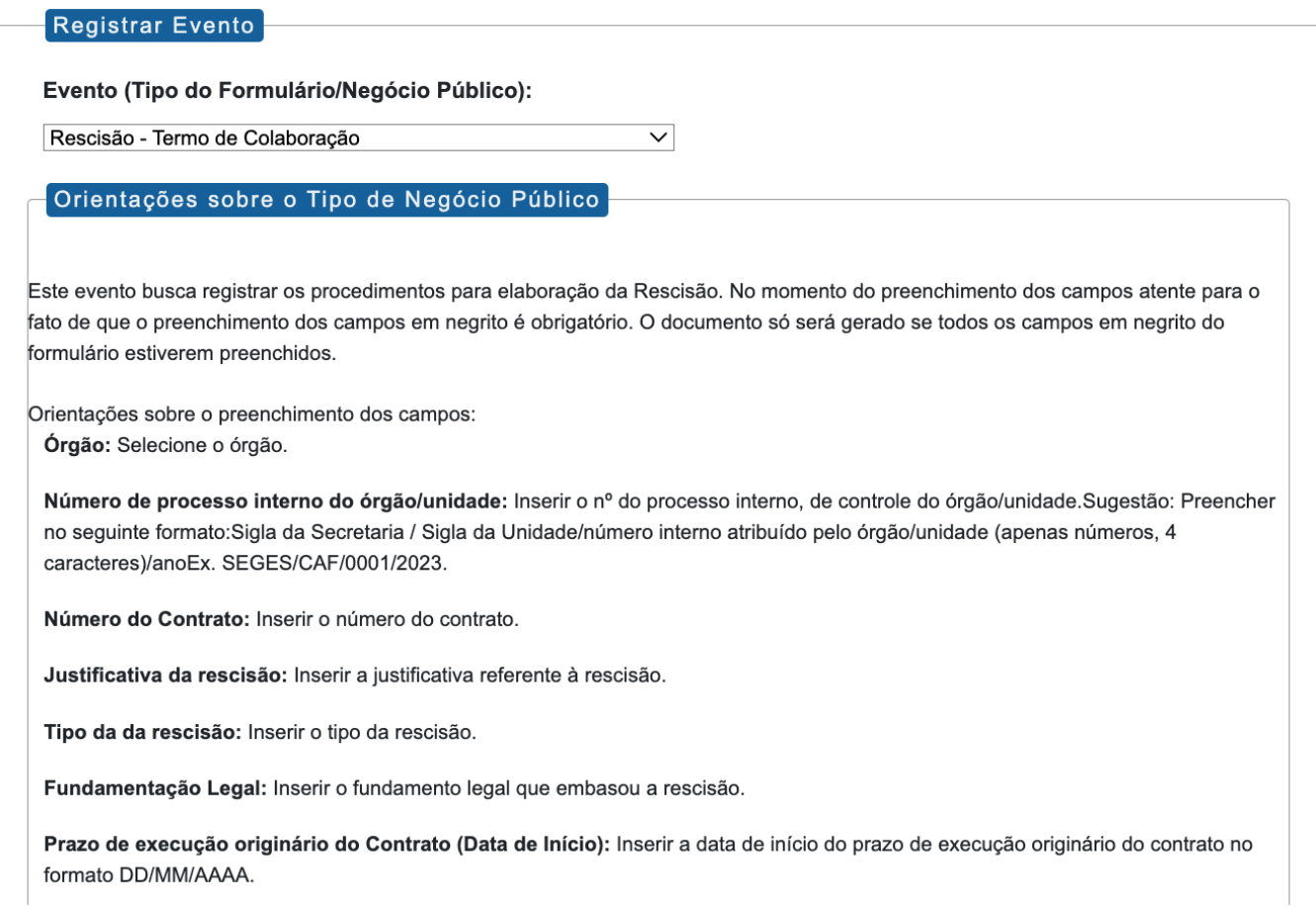

SAO PAULO GESTÃO **Depois de preencher todos os campos do formulários, basta clicar em "Salvar".**

Anexo V (Número do Documento SEI):

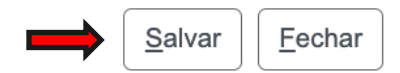

**CIDADE DE** 

#### SEMVALOR-9999.2023/0000099-1-SEMVALOR ÷

Ato de Nomeação da Comissão Especial de Seleção Nomeação/retificação de gestor ou comissão gestora Despacho autorizatório. 080842062 TESTE Rescisão 083060571 TESTE

**O documento foi criado e já pode ser assinado pela autoridade competente e depois publicado.**

- **Publicação**
- **Assinatura**

檬

四面

 $\overline{M}$ 

搬

W

• **Exclusão do documento**

**Treinamento – Painel de Negócios**

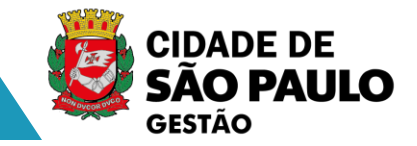

**Para publicação e visualização na aba "Painel de Negócios", o documento deve ser assinado e agendado parapublicar clicandono botão "P"**

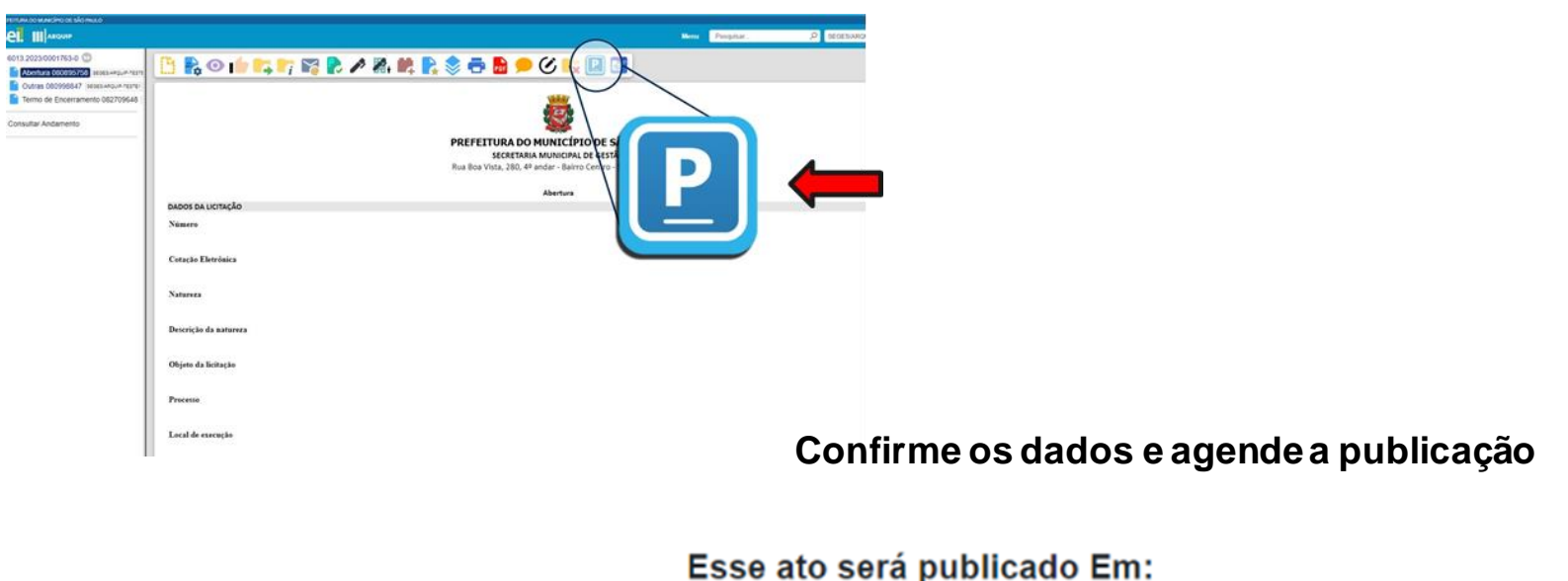

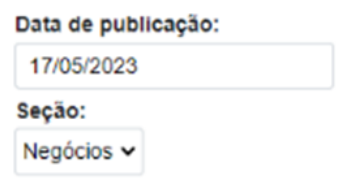

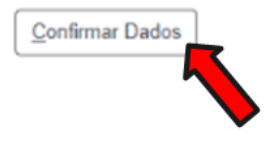

12

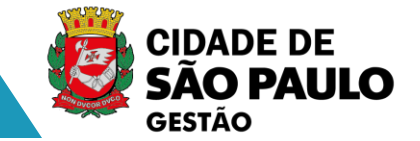

**A entidadedeve definir quemé autoridade competente paraassinaros documentos**

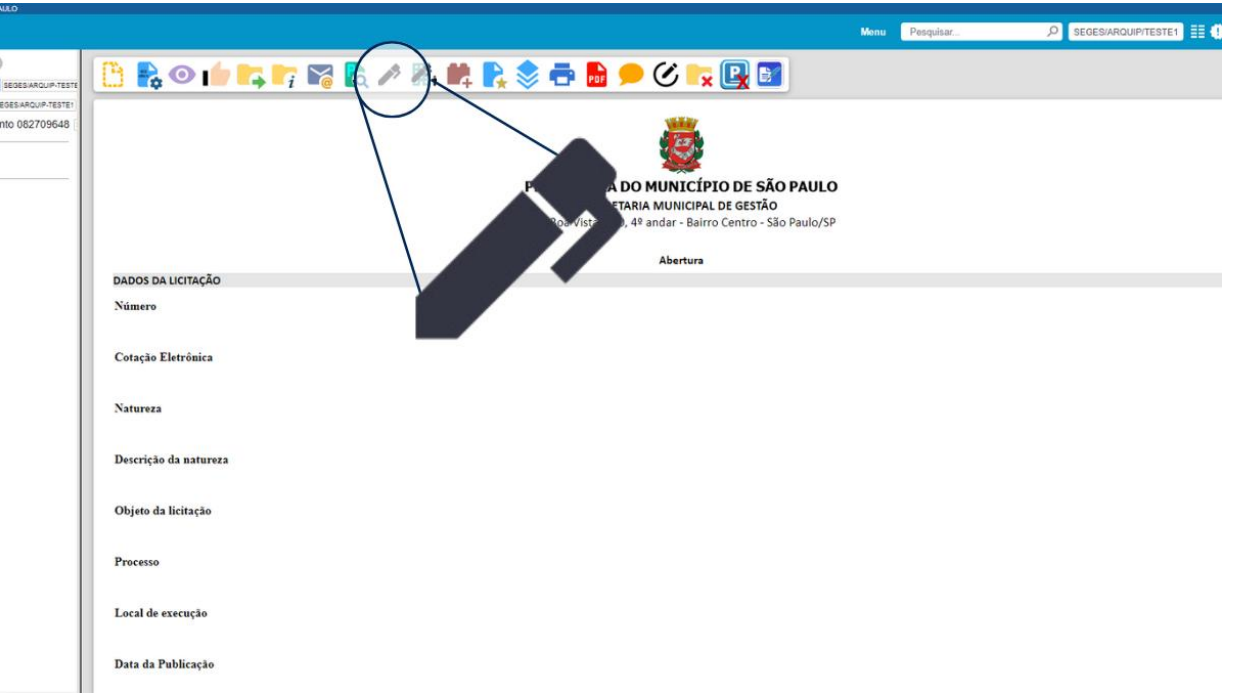

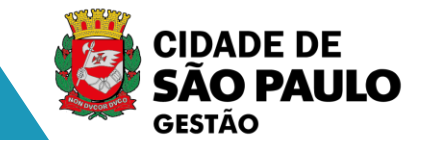

**Caso necessite excluir o agendamento, selecione o botão "P" com X**

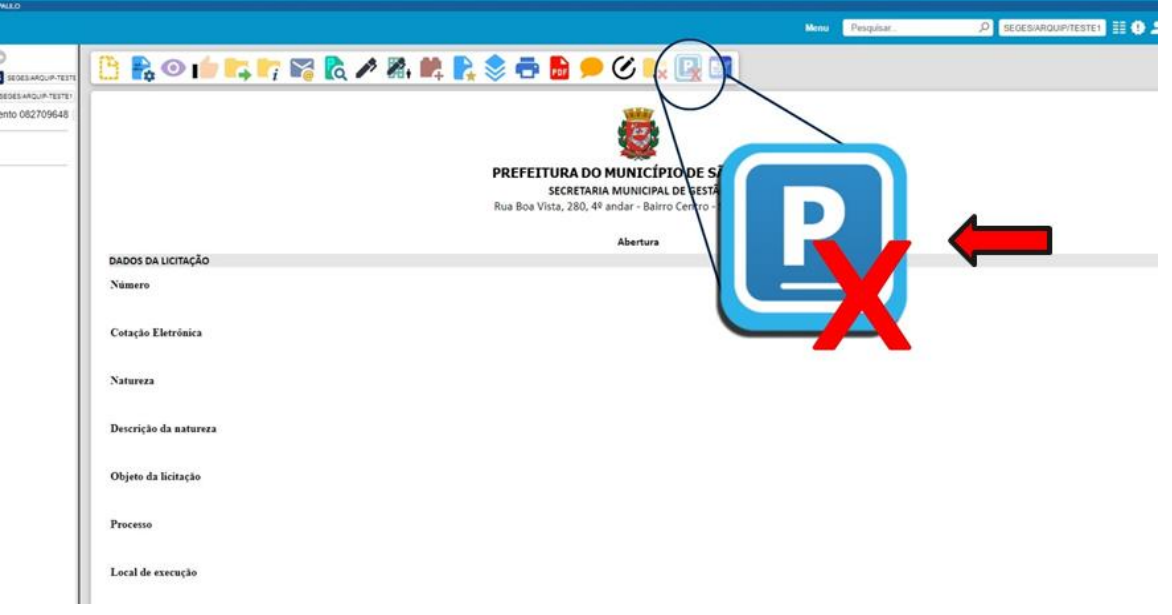

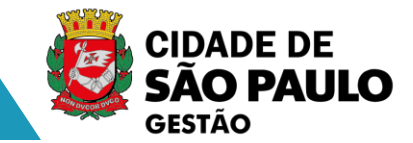

**Em caso de dúvida, entre em contato com nossos canais.**

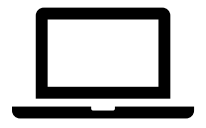

**https://arquip.prefeitura.sp.gov.br/chat/**

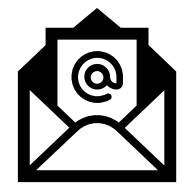

**segesnupubli@prefeitura.sp.gov.br copats@prefeitura.sp.gov.br**

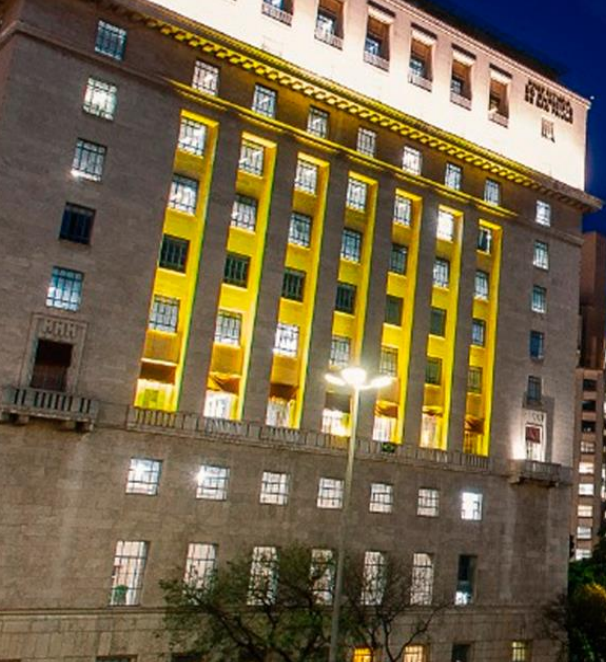

E

Ŵ

H

**THE R** 

**TER** 

39.在出版社,最新通知<br>周期首相前期的国际公司<br>福利前期通知后期<br>1988年10月1日 

m,  $-$ 

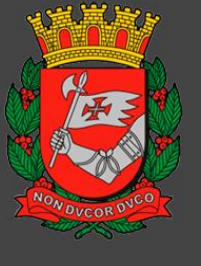

# **CIDADE DE SAO PAULO GESTÃO**